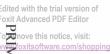

Edited with the trial version of Foxit Advanced PDF Editor For Port Port of the trial version of For Port of the trial version of the trial version of For Port of the trial version of the trial version of trial version of the trial version of trial version of trial version o NR. 7021/03.07.2023

## LISTA AUTORIZAȚIILOR DE CONSTRUIRE/DESFIINȚARE EMISE

## în perioada: 01.04.2023 - 30.06.2023

consilier Anca-Georgiana Iosif, telefon: 0245-263017 actelor emise de autoritatea administratiei publice locale, pentru informatii suplimentare, puteti contacta persoana desemnata, Conform prevederilor art. 7, alin. 21) din Legea 50/1991 si art. 55 din Ord. 839/2009 in vederea asigurarii caracterului public al

| cu                                                                                                    | 2                                                 | -                                                         | Nr.<br>Crt.               |
|----------------------------------------------------------------------------------------------------|---------------------------------------------------|-----------------------------------------------------------|---------------------------|
| 16<br>26.04.2023                                                                                                    | 15<br>18.04.2023                                  | 14<br>11.04.2023                                          | AC<br>NR/DATA             |
| Bobleacă Gheorghiță                                                                                                    | Radu Lidia-Rodica,<br>Radu Gabriel-<br>Constantin | Merticaru Marius<br>Gabriel, Merticaru<br>Andreea Evelina | NUMELE<br>SOLICITANULUI   |
| Continuare lucrări de<br>execuție la AC nr.<br>10/04.04.2022<br>Desfințare locuință C1<br>și construire locuință<br>P+M | Construire locuință P                             | Construire locuință<br>P+M                                | LUCRĂRI<br>AUTORIZATE     |
| Com. Comișani, s                                                                                                    | Com. Comișani,                                    | Com.                                                      | ADRESĂ LUCRĂRI            |
| 12                                                                                                    | 12                                                | 12                                                        | VALABILITATE<br>(luni)    |
| 24                                                                                                    | 24                                                | 24                                                        | DURATĂ EXECUȚIE<br>(luni) |

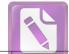

| <b>F</b>                                                                                     |                                                                                                    |                                                                      |                                                                                                    |                                                                                       |                                             | To remo                                                                                 |
|----------------------------------------------------------------------------------------------|----------------------------------------------------------------------------------------------------|----------------------------------------------------------------------|----------------------------------------------------------------------------------------------------|---------------------------------------------------------------------------------------|---------------------------------------------|-----------------------------------------------------------------------------------------|
| 23                                                                                           | 22                                                                                                    | 21                                                                   | 20                                                                                                    | 6                                                                                     | UN                                          | 4                                                                                       |
| 23<br>14.06.2023                                                                             | 22<br>12.06.2023                                                                                                    | 21<br>29.05.2023                                                     | 20<br>03.05.2023                                                                                                    | 19<br>02.05.2023                                                                      | 18<br>02.05.2023                            | 17<br>02.05.2023                                                                        |
| Comuna Comișani<br>Primar Bătrânu Ion                                                        | Comuna Comișani<br>Primar Bătrânu Ion                                                                                                    | Oprea<br>Ionela Andreea                                              | Badea Cristian                                                                                                    | Grigoroiu Ion<br>Grigoroiu Valentina                                                  | SC Nimet SRL<br>Enache Cerasela<br>Nicoleta | Comuna Comișani<br>Primar Bătrânu Ion                                                   |
| Reabilitare strada<br>Islazului în satul<br>Lazuri, comuna<br>Comișani, județul<br>Dâmbovița | Construire parc, zona<br>de relaxare și recreere<br>pentru locuitorii<br>comunei Comișani,<br>satul Comișani și<br>Lazuri, județul<br>Dâmbovița | Desființare parțială<br>locuință C1 și<br>Construire locuință<br>P+M | Continuare lucrări de<br>execuție la AC nr.<br>10/18.03.2021<br>Construire locuință<br>P+1E și împrejmuire<br>teren | Continuare lucrări de<br>execuție la AC nr.<br>8/21.03.2022 Extindere<br>locuință P+M | Construire anexă hală<br>producție          | Modernizare str. Ulița<br>Dodan, în satul Lazuri,<br>comuna Comișani, jud.<br>Dâmbovița |
| Comuna Comișani,                                                                             | Comuna Comișani,<br>Loznri str                                                                                                    | Com. Comișani,                                                       | Com. Comișani,                                                                                                    | Com. Comișani, 📟                                                                      | Comuna Comișani,                            | Comuna Comișani,                                                                        |
| 12                                                                                           | 12                                                                                                    | 12                                                                   | 12                                                                                                    | 12                                                                                    | 12                                          | 12                                                                                      |
| 12                                                                                           | 12                                                                                                    | 24                                                                   | 24                                                                                                    | 24                                                                                    | 24                                          | 24                                                                                      |

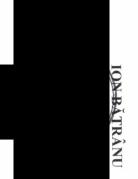

PRIMAR,

| ( |  |  |  |
|---|--|--|--|
| ( |  |  |  |
| 1 |  |  |  |
|   |  |  |  |
|   |  |  |  |
|   |  |  |  |
|   |  |  |  |

## COMPARTIMENT URBANISM, CONS. ANCA-GEORGIANA IOSIF

|              |                    | anexe                      |                   |            |      |
|--------------|--------------------|----------------------------|-------------------|------------|------|
|              | Heleșteului, FN    | industriale și construcții | IOVE VALENTINA-   | 26.04.2023 |      |
| 12           | Com comișani, str. | Dsființare construcții     | VALINA FERM S.R.L | 8          | -    |
|              |                    |                            |                   |            |      |
| (IUUI)       |                    | AUTORIZATE                 | SOLICITANULUI     | NR/DATA    | Crt. |
| VALABILITATE | ADRESA LUCRARI     | LUCRĂRI                    | NUMELE            | AD         | Nr.  |

|                                                    | Foxit A<br>To rem                                                                                                    |
|----------------------------------------------------|----------------------------------------------------------------------------------------------------|
| 25                                                 | To rem                                                                                                    |
| 25<br>20.06.2023                                   | 24<br>19.06.2023                                                                                                    |
| Mihai Narcisa                                      | Teodorescu LaurențiuContinuare lucrărTeodorescuexecuție la AC nr.Teodorescu104/02.10.2019Ana-MariaExtindere P+M,Anexă C2 |
| Construire locuință<br>S+P și împrejmuire<br>teren | i de                                                                                                    |
| Comuna Comișani,                                   | Com. Comișani,                                                                                                    |
| 12                                                 | 12                                                                                                    |
| 4                                                  | 12                                                                                                    |

Edited with the trial version of Foxit Advanced PDF Editor To remove this notice, visit: www.foxitsoftware.com/shopping